# **МИНИСТЕРСТВО НАУКИ И ВЫСШЕГО ОБРАЗОВАНИЯ РОССИЙСКОЙ ФЕДЕРАЦИИ**

### **Федеральное государственное бюджетное образовательное учреждение высшего образования**

«ТОМСКИЙ ГОСУДАРСТВЕННЫЙ УНИВЕРСИТЕТ СИСТЕМ УПРАВЛЕНИЯ И РАДИОЭЛЕКТРОНИКИ» (ТУСУР)

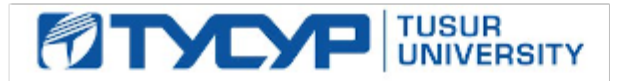

УТВЕРЖДАЮ

Проректор по УР

Документ подписан электронной подписью Сертификат: a1119608-cdff-4455-b54e-5235117c185c<br>Владелец: Сенченко Павел Васильевич Действителен: с 17.09.2019 по 16.09.2024

#### РАБОЧАЯ ПРОГРАММА ДИСЦИПЛИНЫ

### **ЦИФРОВЫЕ УСТРОЙСТВА И МИКРОПРОЦЕССОРЫ**

Уровень образования: **высшее образование - бакалавриат** Направление подготовки / специальность: **11.03.01 Радиотехника** Направленность (профиль) / специализация: **Радиофотоника и сверхвысокочастотная техника** Форма обучения: **очная** Факультет: **Радиотехнический факультет (РТФ)** Кафедра: **Кафедра сверхвысокочастотной и квантовой радиотехники (СВЧиКР)** Курс: **4** Семестр: **7** Учебный план набора 2024 года

#### Объем дисциплины и виды учебной деятельности

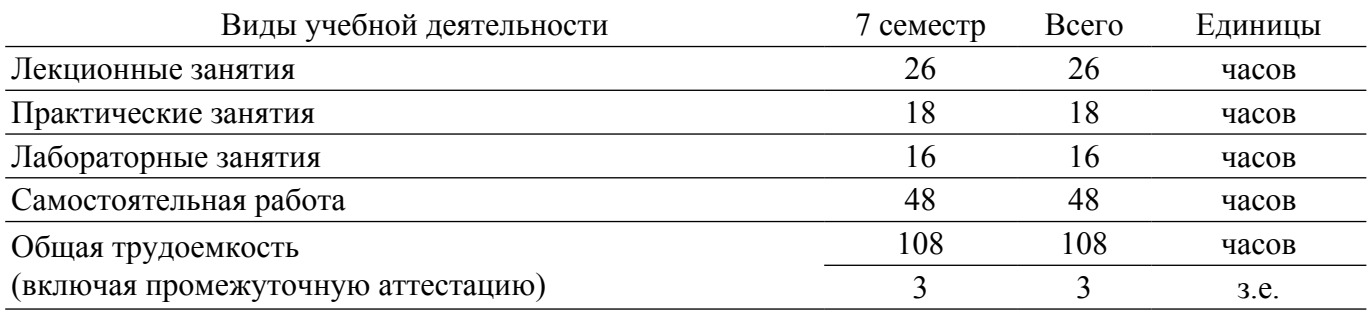

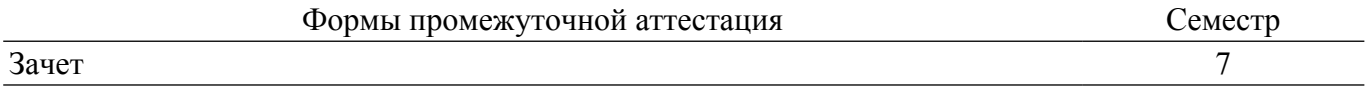

#### **1. Общие положения**

#### **1.1. Цели дисциплины**

1. Изучение общих принципов построения цифровых устройств, включая комбинационные схемы, узлы и автоматы, используя виртуальное и физическое моделирование.

2. Изучение структур микропроцессоров и микроконтроллеров, принципов их работы и взаимодействия их внутренних узлов с внешними устройствами, используя виртуальное и физическое моделирование.

#### **1.2. Задачи дисциплины**

1. Изучить разделы булевой алгебры, используемые для проектирования цифровых устройств и моделирования их работы.

2. Освоить принципы и методы проектирования комбинационных схем в различных базисах.

3. Изучить схемы основных узлов цифровых устройств и их функционирование на виртуальных и физических моделях.

4. Освоить методы проектирования сложных цифровых схем, автоматов и их моделирование.

5. Научиться разбираться в структуре микропроцессоров (микроконтроллеров), определять назначение внутренних узлов и управление узлами.

6. Научится составлению алгоритмов работы микропроцессора (микроконтроллера) по взаимодействию внутренних узлов и внешних устройств, подключенных к нему.

7. Научится разрабатывать и отлаживать программы на языке ассемблер для взаимодействия микропроцессора (микроконтроллера) с внешними устройствами.

#### **2. Место дисциплины в структуре ОПОП**

Блок дисциплин: Б1. Дисциплины (модули).

Часть блока дисциплин: Часть, формируемая участниками образовательных отношений.

Модуль дисциплин: Модуль направленности (профиля) (major).

Индекс дисциплины: Б1.В.02.10.

Реализуется с применением электронного обучения, дистанционных образовательных технологий.

#### **3. Перечень планируемых результатов обучения по дисциплине, соотнесенных с индикаторами достижения компетенций**

Процесс изучения дисциплины направлен на формирование следующих компетенций в соответствии с ФГОС ВО и основной образовательной программой (таблица 3.1): Таблица 3.1 – Компетенции и индикаторы их достижения

Компетенция Индикаторы достижения компетенции Планируемые результаты обучения по дисциплине **Универсальные компетенции** - - - **Общепрофессиональные компетенции** - - - **Профессиональные компетенции**

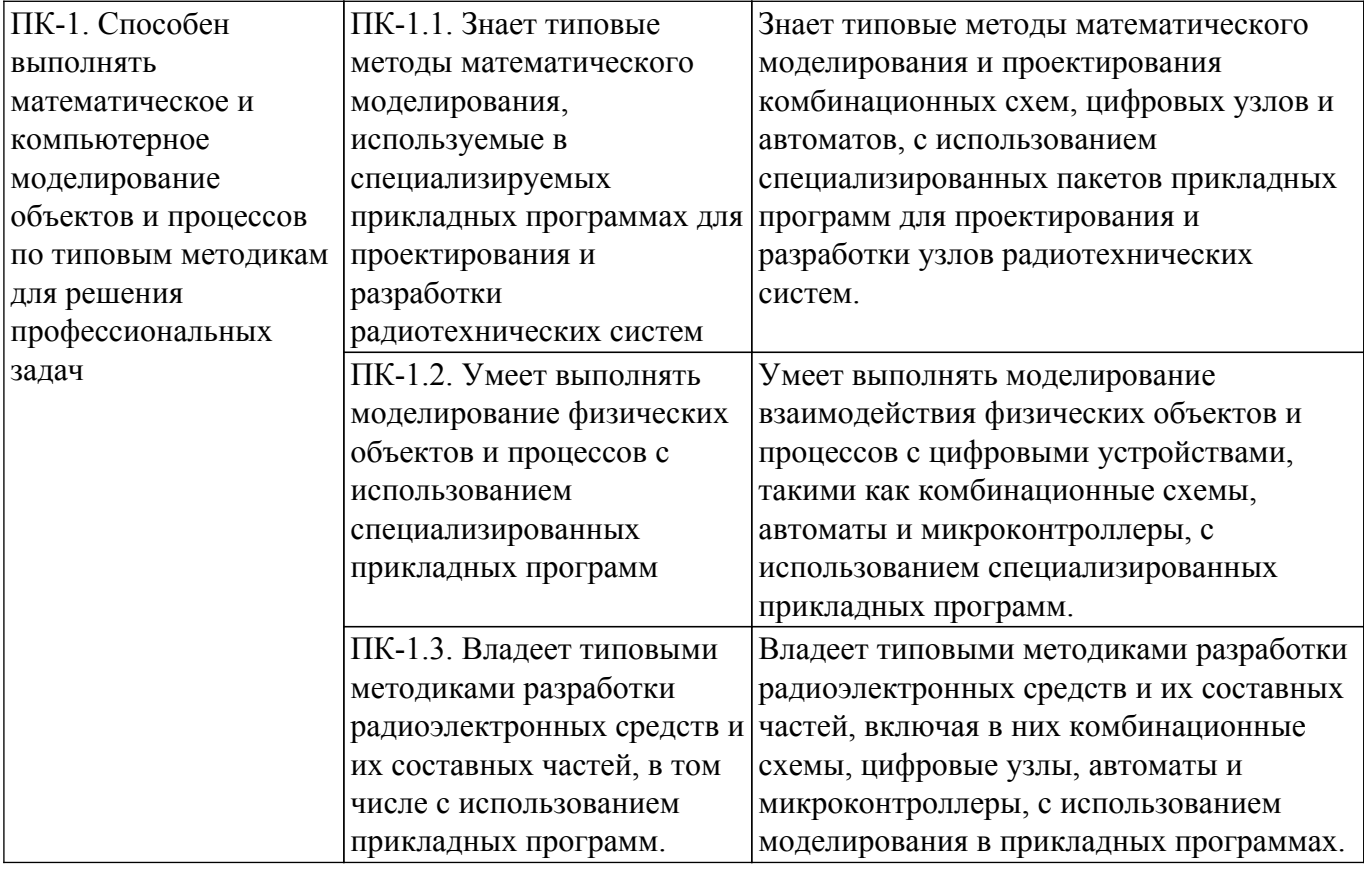

#### **4. Объем дисциплины в зачетных единицах с указанием количества академических часов, выделенных на контактную работу обучающихся с преподавателем и на самостоятельную работу обучающихся**

Общая трудоемкость дисциплины составляет 3 зачетных единиц, 108 академических часов. Распределение трудоемкости дисциплины по видам учебной деятельности представлено в таблице 4.1.

Таблица 4.1 – Трудоемкость дисциплины по видам учебной деятельности

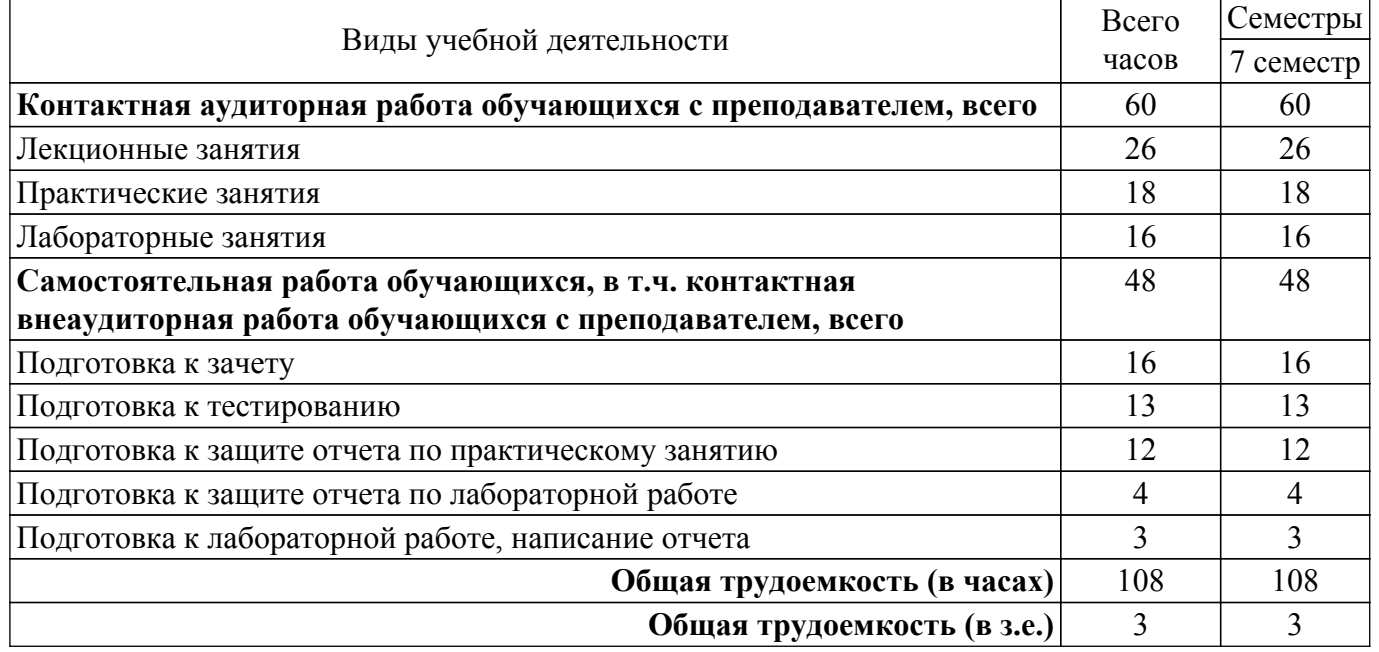

#### **5. Структура и содержание дисциплины**

#### **5.1. Разделы (темы) дисциплины и виды учебной деятельности**

Структура дисциплины по разделам (темам) и видам учебной деятельности приведена в таблице 5.1.

| Названия разделов (тем) дисциплины                                                                                 | Лек.<br>зан.,<br>Ч | Прак.<br>зан., ч<br>7 семестр | Лаб.<br>раб. | Сам.<br>раб.,<br>Ч | Всего<br>часов (без<br>экзамена) | Формируемые<br>компетенции |
|----------------------------------------------------------------------------------------------------|--------------------|-------------------------------|--------------|--------------------|----------------------------------|----------------------------|
| 1 Логические основы цифровых<br>устройств                                                                          | 3                  | 4                             |              | 3                  | 10                               | $\Pi K-1$                  |
| 2 Синтез и анализ комбинационных<br>cxem                                                                           | $\overline{4}$     | $\overline{4}$                |              | 6                  | 14                               | $\Pi K-1$                  |
| 3 Структуры и схемы узлов цифровых<br>устройств и их математические модели                                         | 5                  | $\overline{2}$                |              | 8                  | 15                               | $\Pi K-1$                  |
| 4 Цифровые последовательностные<br>элементы и устройства (триггеры,<br>регистры, счетчики, счетчики-<br>делители). | $\overline{2}$     | $\overline{4}$                |              | 7                  | 13                               | $\Pi K-1$                  |
| 5 Автоматы                                                                                                    | 3                  | 4                             |              | 6                  | 13                               | $\Pi K-1$                  |
| 6 Основные структуры<br>микропроцессоров и<br>микроконтроллеров                                                    | 5                  |                               |              | 7                  | 12                               | $\Pi K-1$                  |
| 7 Составление и отладка программ<br>управления внешними устройствами,<br>подключенными к микроконтроллеру          | $\overline{4}$     |                               | 16           | 11                 | 31                               | $\Pi K-1$                  |
| Итого за семестр                                                                                                   | 26                 | 18                            | 16           | 48                 | 108                              |                            |
| Итого                                                                                                    | 26                 | 18                            | 16           | 48                 | 108                              |                            |

Таблица 5.1 – Разделы (темы) дисциплины и виды учебной деятельности

# **5.2. Содержание разделов (тем) дисциплины**

Содержание разделов (тем) дисциплины (в т.ч. по лекциям) приведено в таблице 5.2. Таблица 5.2 – Содержание разделов (тем) дисциплины (в т.ч. по лекциям)

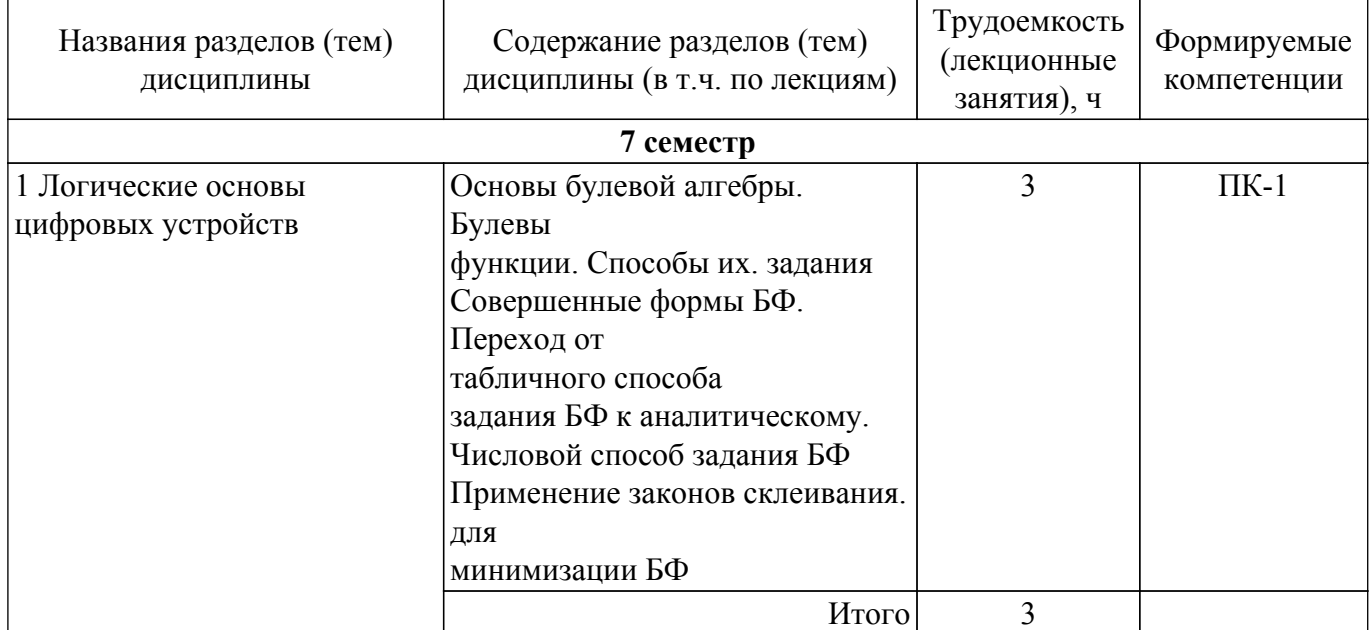

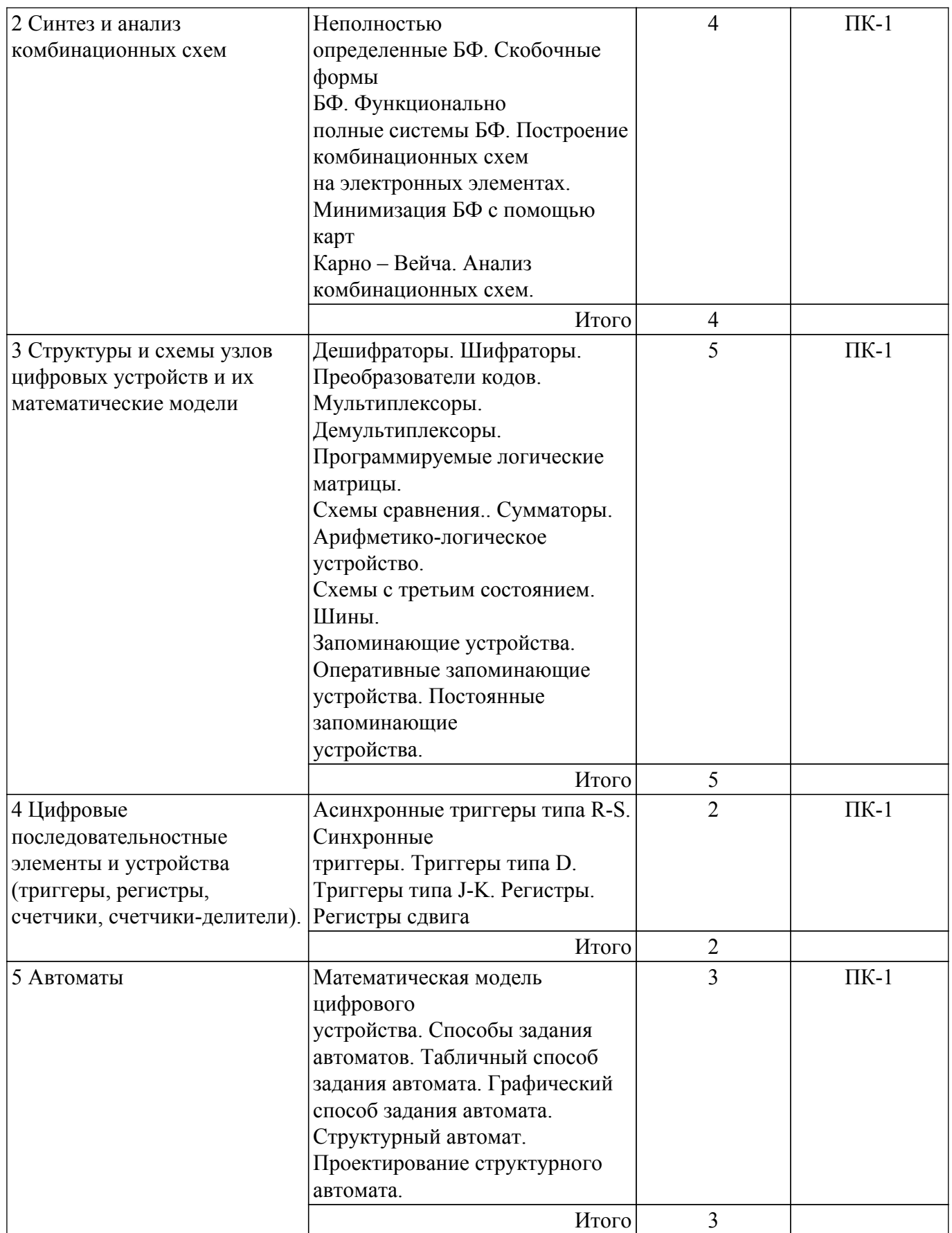

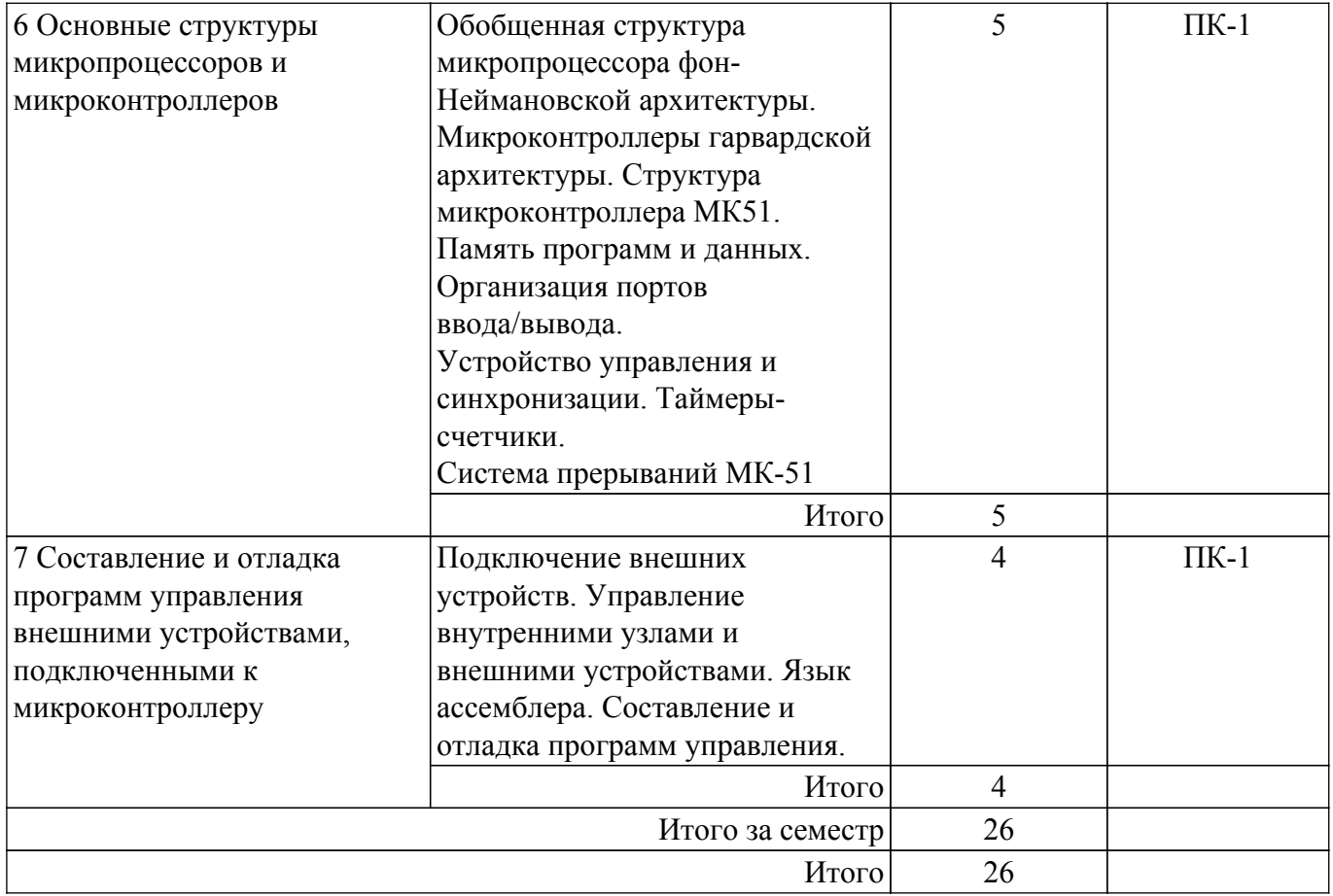

# **5.3. Практические занятия (семинары)**

Наименование практических занятий (семинаров) приведено в таблице 5.3. Таблица 5.3. – Наименование практических занятий (семинаров)

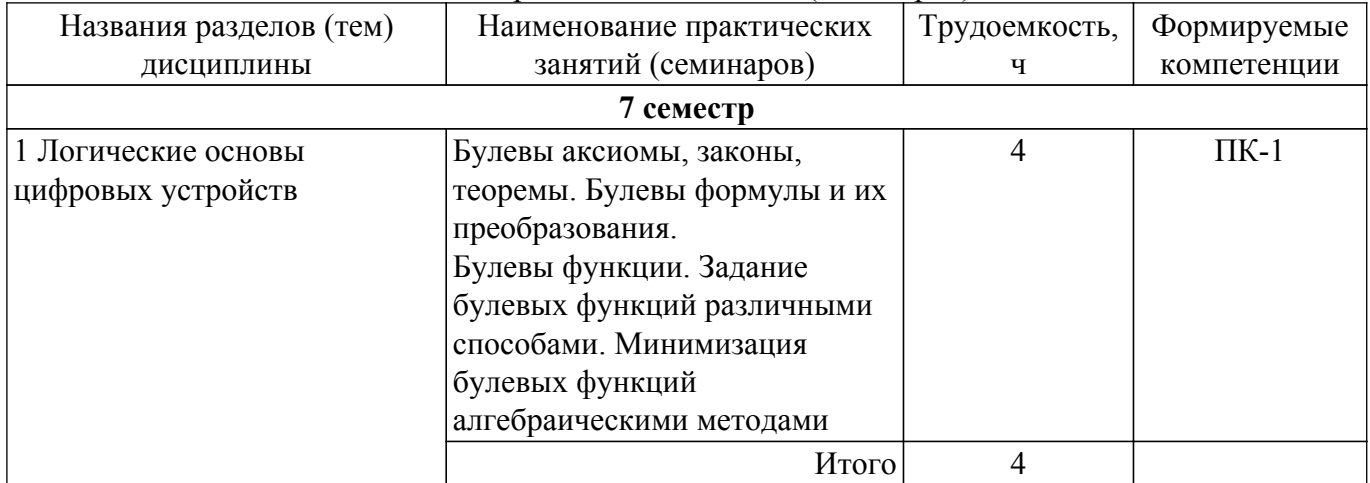

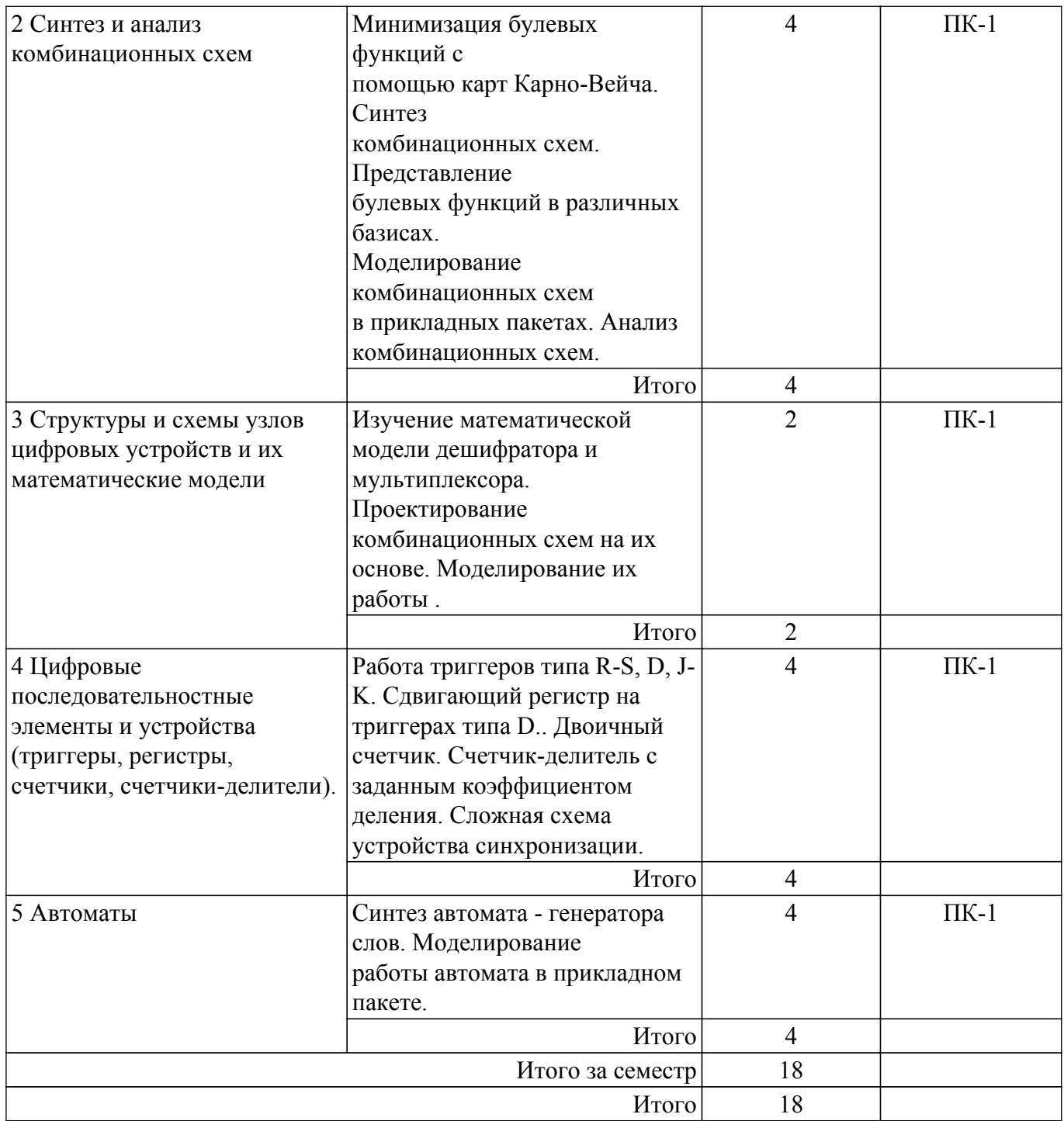

# **5.4. Лабораторные занятия**

Наименование лабораторных работ приведено в таблице 5.4. Таблица 5.4 – Наименование лабораторных работ

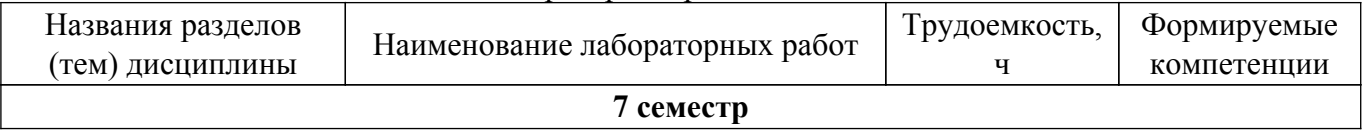

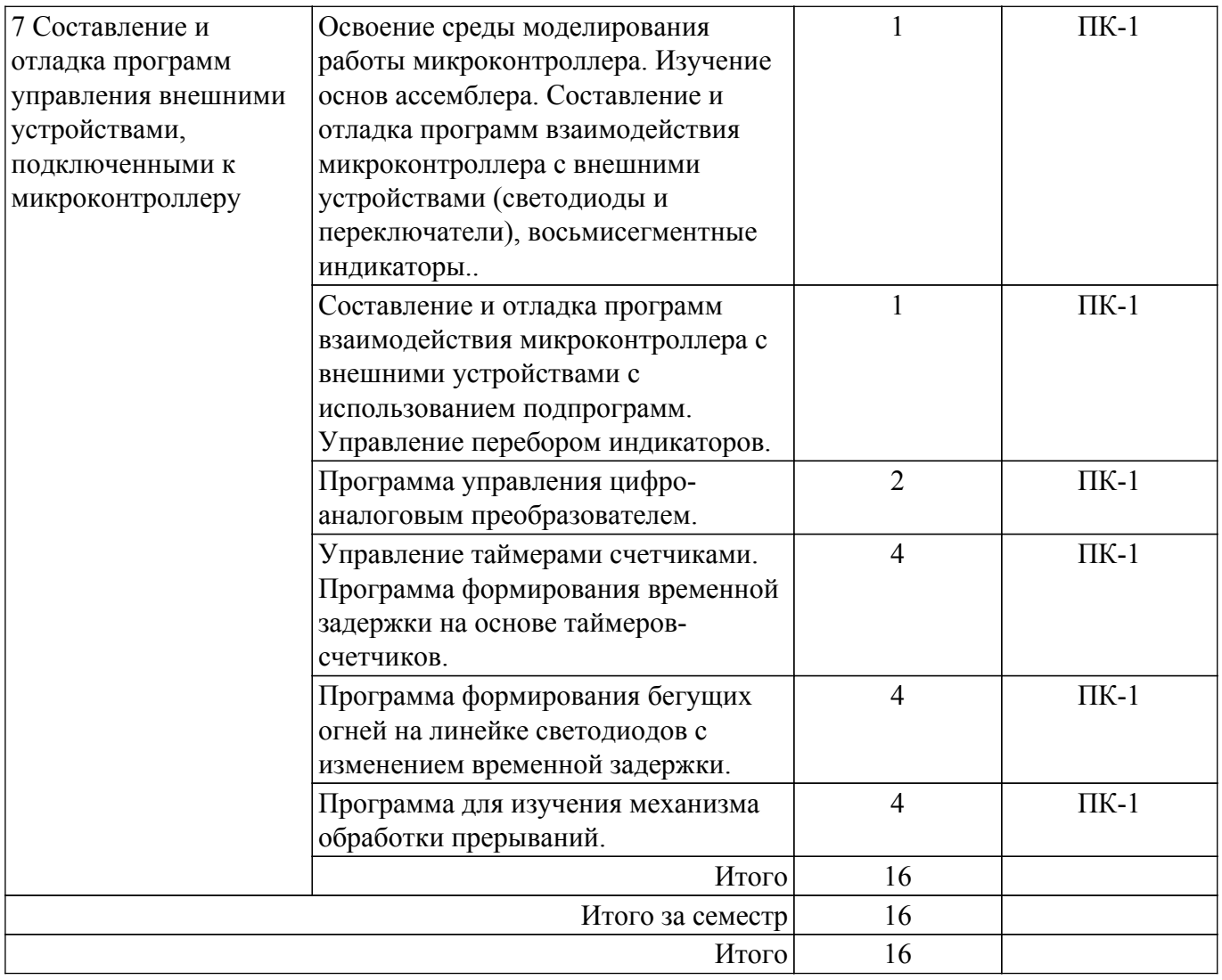

# **5.5. Курсовой проект / курсовая работа**

Не предусмотрено учебным планом

# **5.6. Самостоятельная работа**

Виды самостоятельной работы, трудоемкость и формируемые компетенции представлены в таблице 5.6.

Таблица 5.6. – Виды самостоятельной работы, трудоемкость и формируемые компетенции

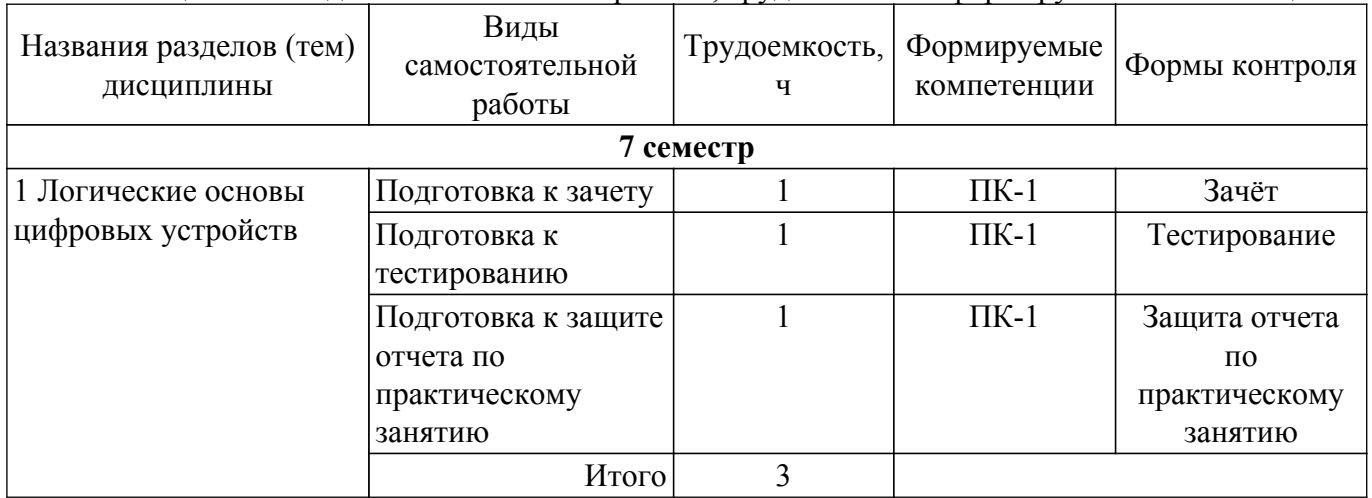

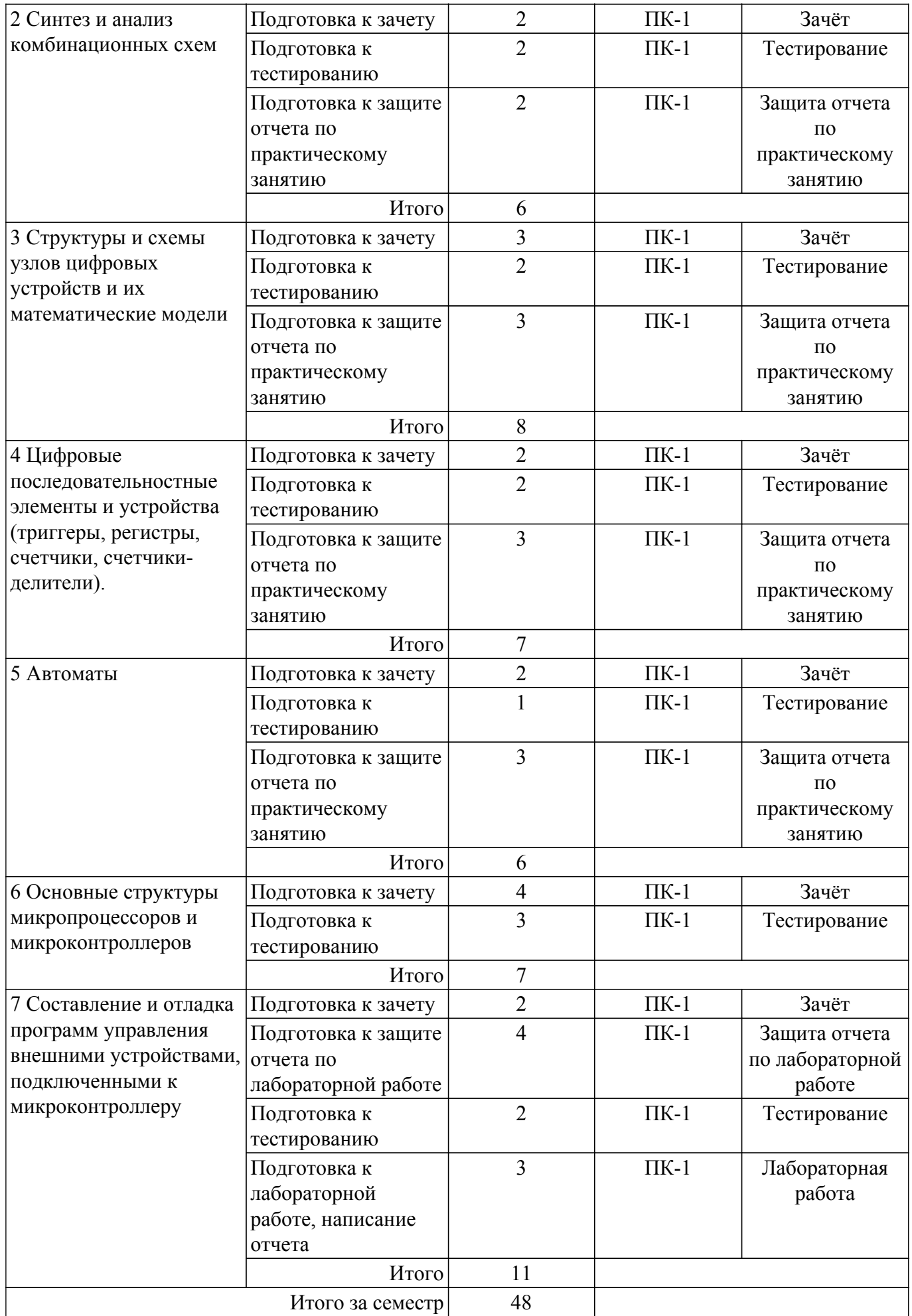

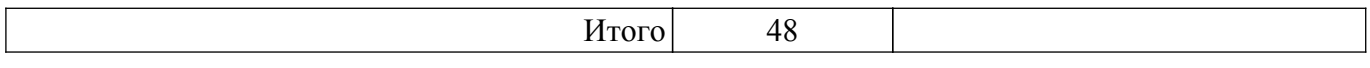

## **5.7. Соответствие компетенций, формируемых при изучении дисциплины, и видов учебной деятельности**

Соответствие компетенций, формируемых при изучении дисциплины, и видов учебной деятельности представлено в таблице 5.7.

Таблица 5.7 – Соответствие компетенций, формируемых при изучении дисциплины, и видов занятий

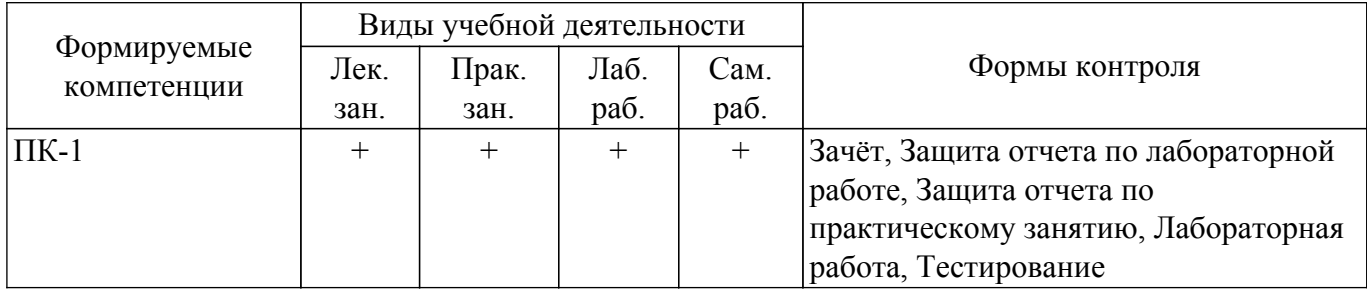

## **6. Рейтинговая система для оценки успеваемости обучающихся**

#### **6.1. Балльные оценки для форм контроля**

Балльные оценки для форм контроля представлены в таблице 6.1. Таблица 6.1 – Балльные оценки

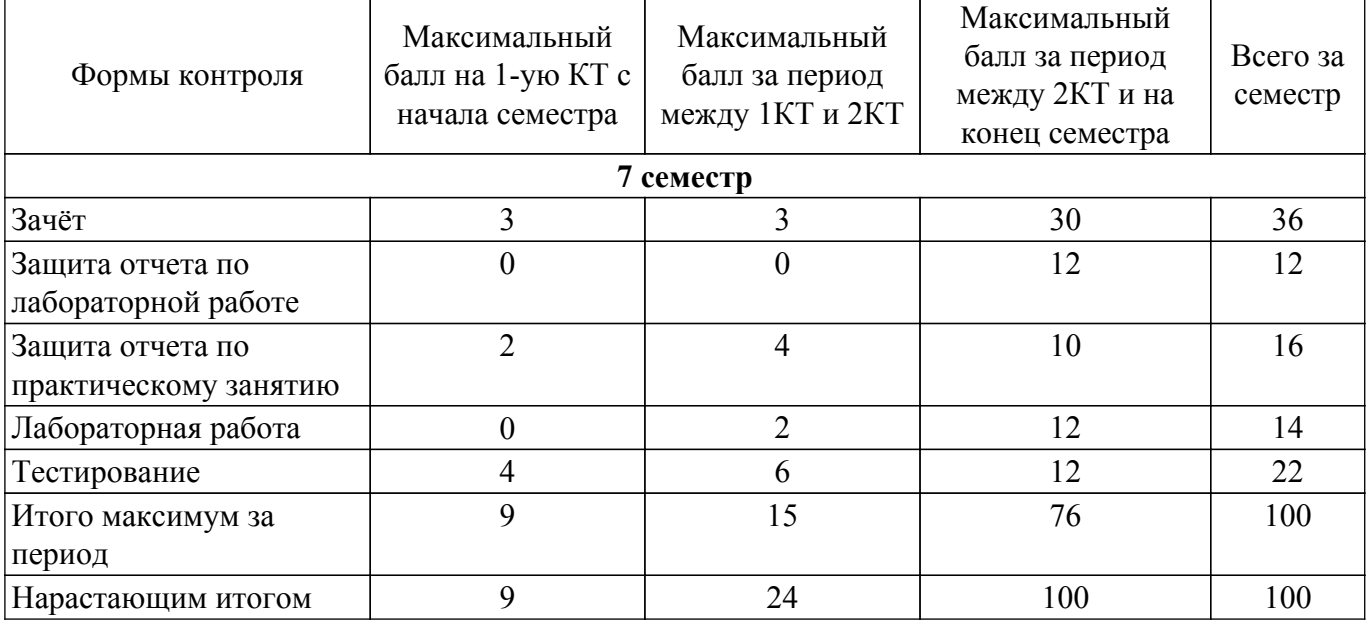

#### **6.2. Пересчет баллов в оценки за текущий контроль**

Пересчет баллов в оценки за текущий контроль представлен в таблице 6.2. Таблица 6.2 – Пересчет баллов в оценки за текущий контроль

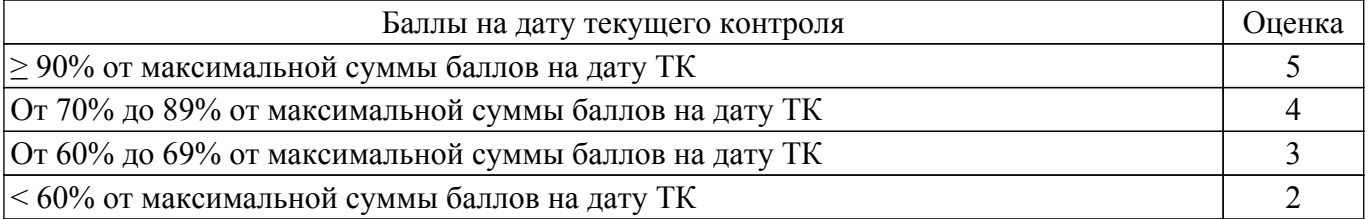

# **6.3. Пересчет суммы баллов в традиционную и международную оценку**

Пересчет суммы баллов в традиционную и международную оценку представлен в таблице

6.3.

Таблица 6.3 – Пересчет суммы баллов в традиционную и международную оценку

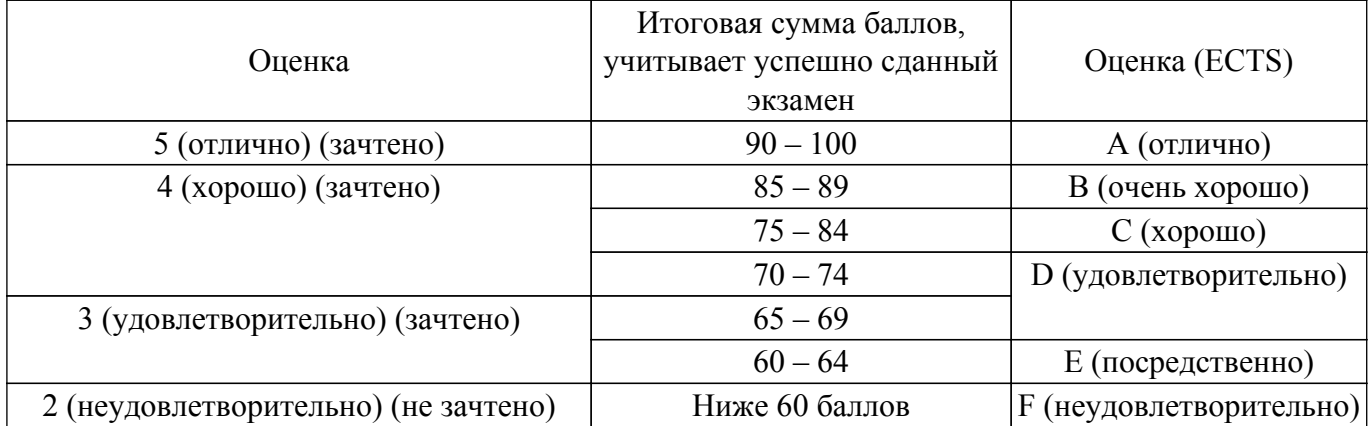

## **7. Учебно-методическое и информационное обеспечение дисциплины**

#### **7.1. Основная литература**

1. Потехин В.А Схемотехника цифровых устройств / Потехин В.А . : Учебное пособие для вузов. – Томск: изд. Томск. гос. ун-та систем упр. и радиоэлек-троники, 2015 - 501 с. (наличие в библиотеке ТУСУР - 20 экз.).

2. Сташин, Владислав Викторович. Проектирование цифровых устройств на однокристальных микроконтроллерах : . - М. : Энергоатомиздат , 1990. - 224 с. (наличие в библиотеке ТУСУР - 38 экз.).

3. Вычислительная техника: Учебное пособие / В. А. Кормилин - 2019. 140 с. [Электронный ресурс]: — Режим доступа:<https://edu.tusur.ru/publications/9180>.

4. Цифровые устройства и микропроцессоры: Учебно-методическое пособие / Булдаков А.Н. - 2022. 218с. [Электронный ресурс]: — Режим доступа:<https://edu.tusur.ru/publications/9876>.

#### **7.2. Дополнительная литература**

1. Ланских, В. Г. Цифровые устройства : учебное пособие / В. Г. Ланских. — Киров : ВятГУ, 2014. — 253 с. [Электронный ресурс]: — Режим доступа: https://e.lanbook.com/book/164447.

2. Микропроцессорные устройства и системы: Учебное пособие / В. В. Русанов, М. Ю. Шевелев - 2012. 184 с. [Электронный ресурс]: — Режим доступа: [https://edu.tusur.ru/publications/867.](https://edu.tusur.ru/publications/867)

## **7.3. Учебно-методические пособия**

#### **7.3.1. Обязательные учебно-методические пособия**

1. Вычислительная техника: Учебно-методическое пособие по организации практических занятий и самостоятельной работы / В. А. Кормилин - 2019. 41 с. [Электронный ресурс]: — Режим доступа:<https://edu.tusur.ru/publications/9182>.

2. Вычислительная техника: Учебно-методическое пособие по организации лабораторных работ / В. А. Кормилин - 2019. 40 с. [Электронный ресурс]: — Режим доступа: [https://edu.tusur.ru/publications/9181.](https://edu.tusur.ru/publications/9181)

#### **7.3.2. Учебно-методические пособия для лиц с ограниченными возможностями здоровья и инвалидов**

Учебно-методические материалы для самостоятельной и аудиторной работы обучающихся из числа лиц с ограниченными возможностями здоровья и инвалидов предоставляются в формах, адаптированных к ограничениям их здоровья и восприятия информации.

### **Для лиц с нарушениями зрения:**

– в форме электронного документа;

– в печатной форме увеличенным шрифтом.

#### **Для лиц с нарушениями слуха:**

– в форме электронного документа;

– в печатной форме.

## **Для лиц с нарушениями опорно-двигательного аппарата:**

– в форме электронного документа;

– в печатной форме.

#### **7.4. Современные профессиональные базы данных и информационные справочные системы**

1. При изучении дисциплины рекомендуется обращаться к современным базам данных, информационно-справочным и поисковым системам, к которым у ТУСУРа открыт доступ: <https://lib.tusur.ru/ru/resursy/bazy-dannyh>.

2. eLIBRARY.RU: крупнейший российский информационный портал в области науки, технологии, медицины и образования [\(https://www.elibrary.ru\)...]((https://www.elibrary.ru)..)

3. ЭБС "Юрайт": виртуальный читальный зал учебников и учебных пособий от авторов из ведущих вузов России [\(https://urait.ru/\).]((https://urait.ru/).).

4. ЭБС "Лань": электронно-библиотечная система издательства ["Лань"](https://workprogram3.tusur.ru/"Лань"<br>(https://e.lanbook.com/)..) [\(https://e.lanbook.com/\)..](https://workprogram3.tusur.ru/"Лань"<br>(https://e.lanbook.com/)..).

#### **8. Материально-техническое и программное обеспечение дисциплины**

#### **8.1. Материально-техническое и программное обеспечение для лекционных занятий**

Для проведения занятий лекционного типа, групповых и индивидуальных консультаций, текущего контроля и промежуточной аттестации используется учебная аудитория с достаточным количеством посадочных мест для учебной группы, оборудованная доской и стандартной учебной мебелью. Имеются мультимедийное оборудование и учебно-наглядные пособия, обеспечивающие тематические иллюстрации по лекционным разделам дисциплины.

#### **8.2. Материально-техническое и программное обеспечение для практических занятий**

Лаборатория комплексных информационных технологий в управлении: учебная аудитория для проведения занятий лекционного типа, учебная аудитория для проведения занятий практического типа, учебная аудитория для проведения занятий лабораторного типа, учебная аудитория для проведения занятий семинарского типа, помещение для курсового проектирования (выполнения курсовых работ), помещение для проведения групповых и индивидуальных консультаций, помещение для проведения текущего контроля и промежуточной аттестации; 634034, Томская область, г. Томск, Вершинина улица, д. 47, 209 ауд.

Описание имеющегося оборудования:

- Проекционный экран;
- Магнитно-маркерная доска (трехэлементная);
- Комплект специализированной учебной мебели;
- Рабочее место преподавателя.
- Программное обеспечение:
- Google Chrome;
- Microsoft Windows XP;

#### **8.3. Материально-техническое и программное обеспечение для лабораторных работ**

Лаборатория комплексных информационных технологий в управлении: учебная аудитория для проведения занятий лекционного типа, учебная аудитория для проведения занятий практического типа, учебная аудитория для проведения занятий лабораторного типа, учебная аудитория для проведения занятий семинарского типа, помещение для курсового проектирования (выполнения курсовых работ), помещение для проведения групповых и индивидуальных консультаций, помещение для проведения текущего контроля и промежуточной аттестации; 634034, Томская область, г. Томск, Вершинина улица, д. 47, 209 ауд.

Описание имеющегося оборудования:

- Проекционный экран;
- Магнитно-маркерная доска (трехэлементная);
- Комплект специализированной учебной мебели;
- Рабочее место преподавателя.
- Программное обеспечение:
- Google Chrome;
- Microsoft Windows XP;

#### **8.4. Материально-техническое и программное обеспечение для самостоятельной работы**

Для самостоятельной работы используются учебные аудитории (компьютерные классы), расположенные по адресам:

- 634050, Томская область, г. Томск, Ленина проспект, д. 40, 233 ауд.;
- 634045, Томская область, г. Томск, ул. Красноармейская, д. 146, 209 ауд.;
- 634034, Томская область, г. Томск, Вершинина улица, д. 47, 126 ауд.;
- 634034, Томская область, г. Томск, Вершинина улица, д. 74, 207 ауд.

Описание имеющегося оборудования:

- учебная мебель;
- компьютеры;

- компьютеры подключены к сети «Интернет» и обеспечивают доступ в электронную информационно-образовательную среду ТУСУРа.

Перечень программного обеспечения:

- Microsoft Windows;
- OpenOffice;
- Kaspersky Endpoint Security 10 для Windows;
- 7-Zip;
- Google Chrome.

#### **8.5. Материально-техническое обеспечение дисциплины для лиц с ограниченными возможностями здоровья и инвалидов**

Освоение дисциплины лицами с ограниченными возможностями здоровья и инвалидами осуществляется с использованием средств обучения общего и специального назначения.

При занятиях с обучающимися с **нарушениями слуха** предусмотрено использование звукоусиливающей аппаратуры, мультимедийных средств и других технических средств приема/передачи учебной информации в доступных формах, мобильной системы преподавания для обучающихся с инвалидностью, портативной индукционной системы. Учебная аудитория, в которой занимаются обучающиеся с нарушением слуха, оборудована компьютерной техникой, аудиотехникой, видеотехникой, электронной доской, мультимедийной системой.

При занятиях с обучающимися с **нарушениями зрения** предусмотрено использование в лекционных и учебных аудиториях возможности просмотра удаленных объектов (например, текста на доске или слайда на экране) при помощи видеоувеличителей для комфортного просмотра.

При занятиях с обучающимися с **нарушениями опорно-двигательного аппарата** используются альтернативные устройства ввода информации и другие технические средства приема/передачи учебной информации в доступных формах, мобильной системы обучения для людей с инвалидностью.

## **9. Оценочные материалы и методические рекомендации по организации изучения дисциплины**

### **9.1. Содержание оценочных материалов для текущего контроля и промежуточной аттестации**

Для оценки степени сформированности и уровня освоения закрепленных за дисциплиной компетенций используются оценочные материалы, представленные в таблице 9.1.

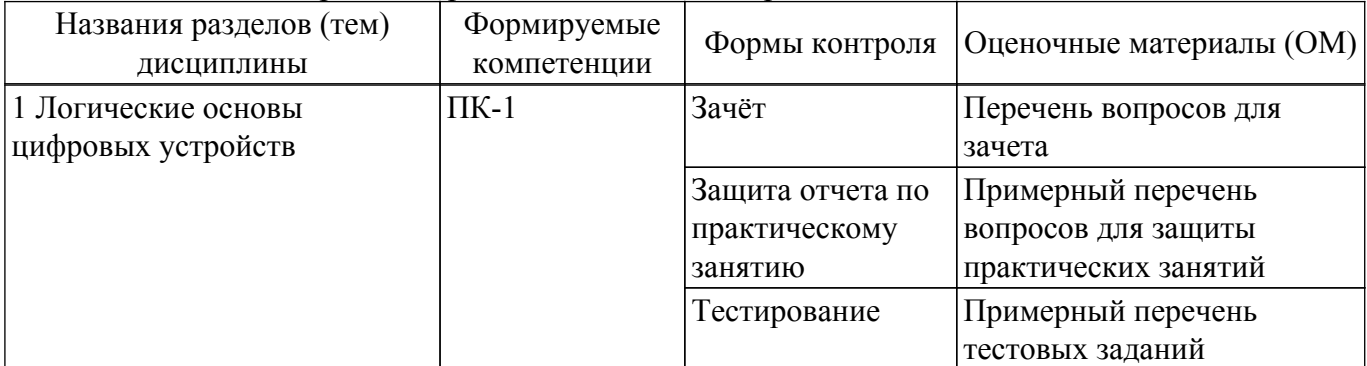

Таблица 9.1 – Формы контроля и оценочные материалы

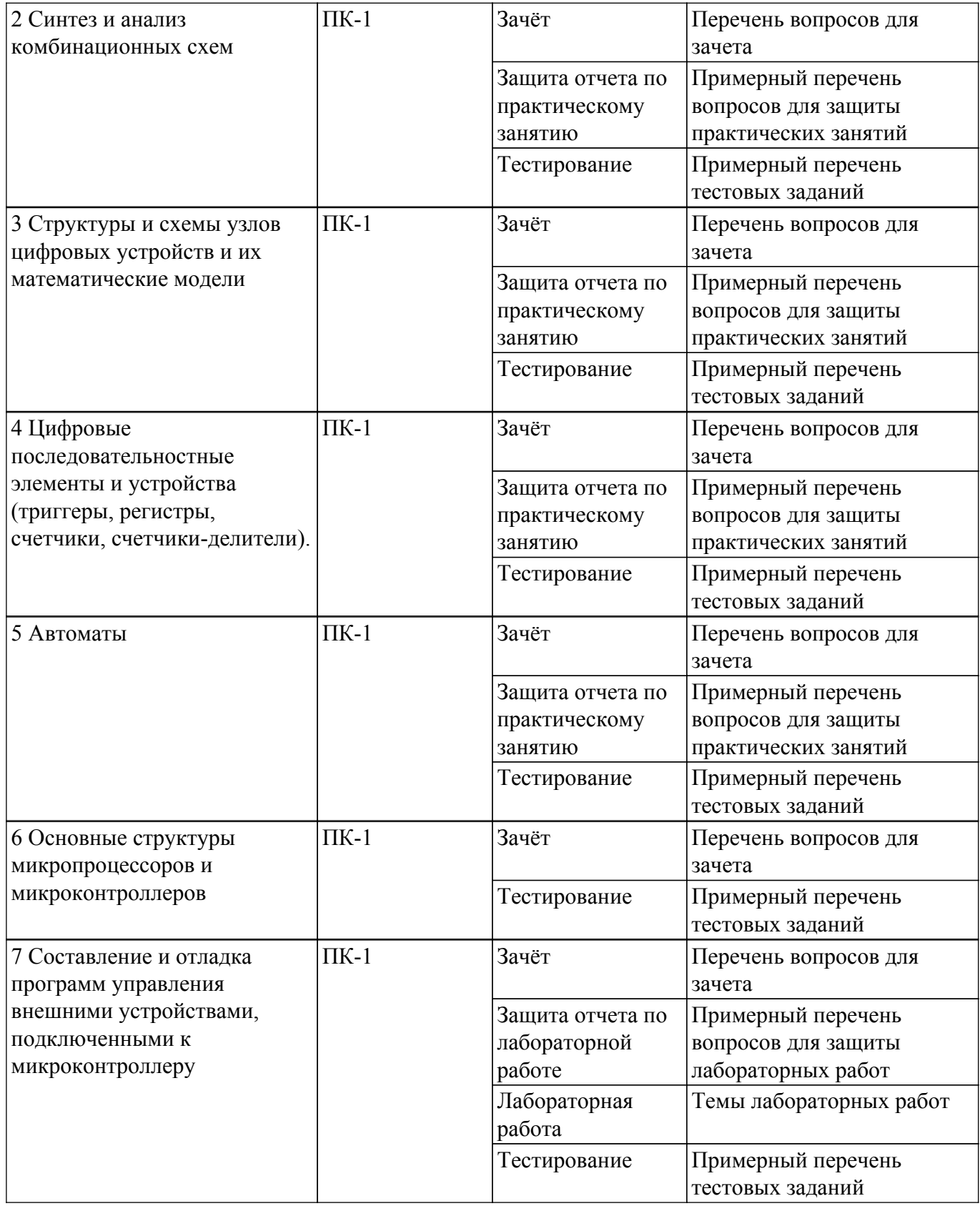

Шкала оценки сформированности отдельных планируемых результатов обучения по дисциплине приведена в таблице 9.2.

Таблица 9.2 – Шкала оценки сформированности планируемых результатов обучения по дисциплине

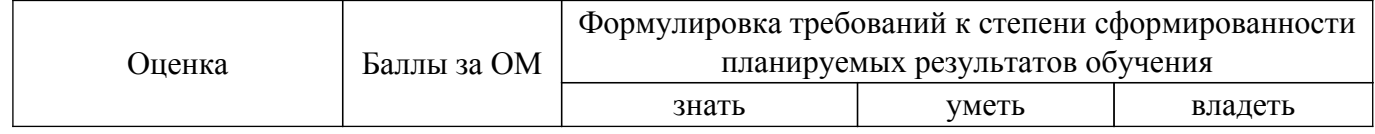

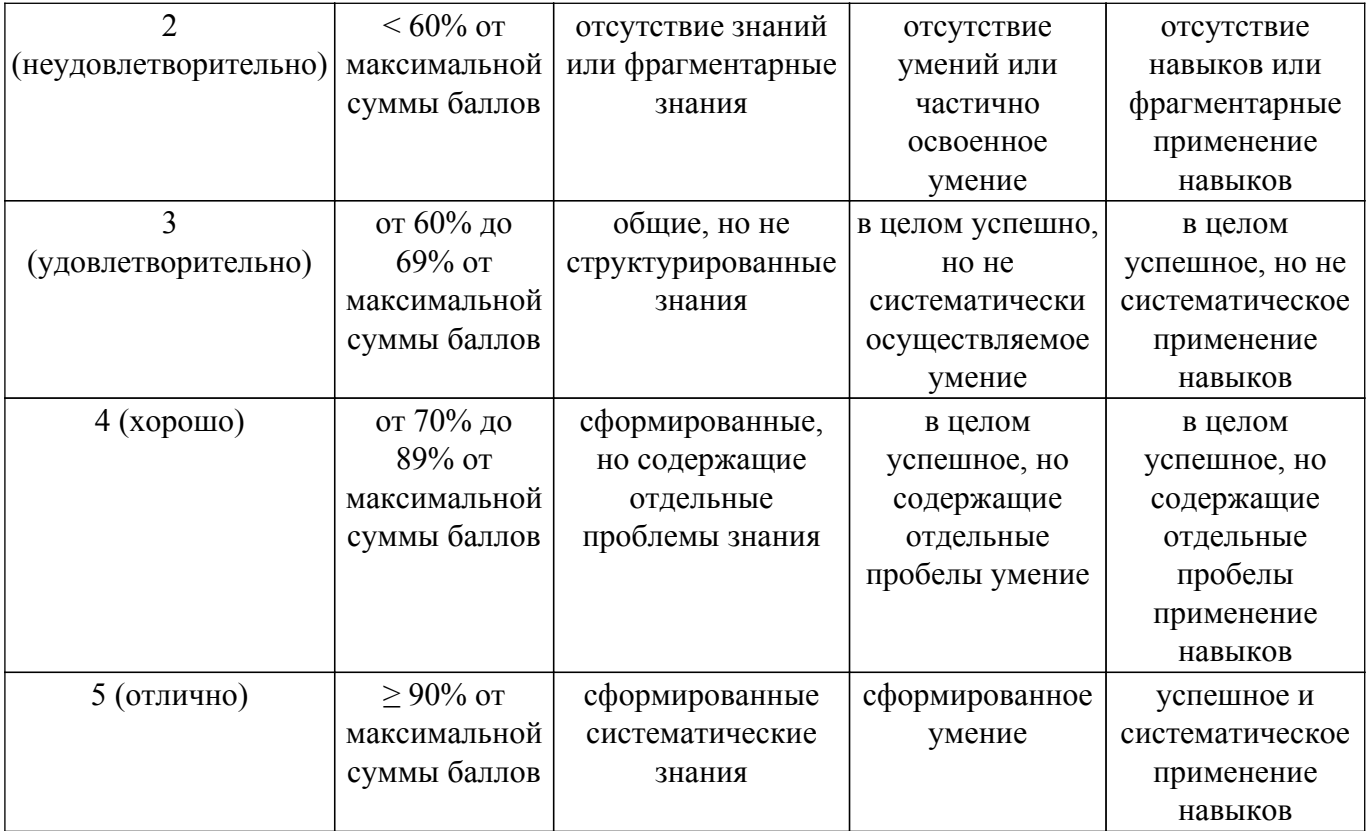

Шкала комплексной оценки сформированности компетенций приведена в таблице 9.3. Таблица 9.3 – Шкала комплексной оценки сформированности компетенций

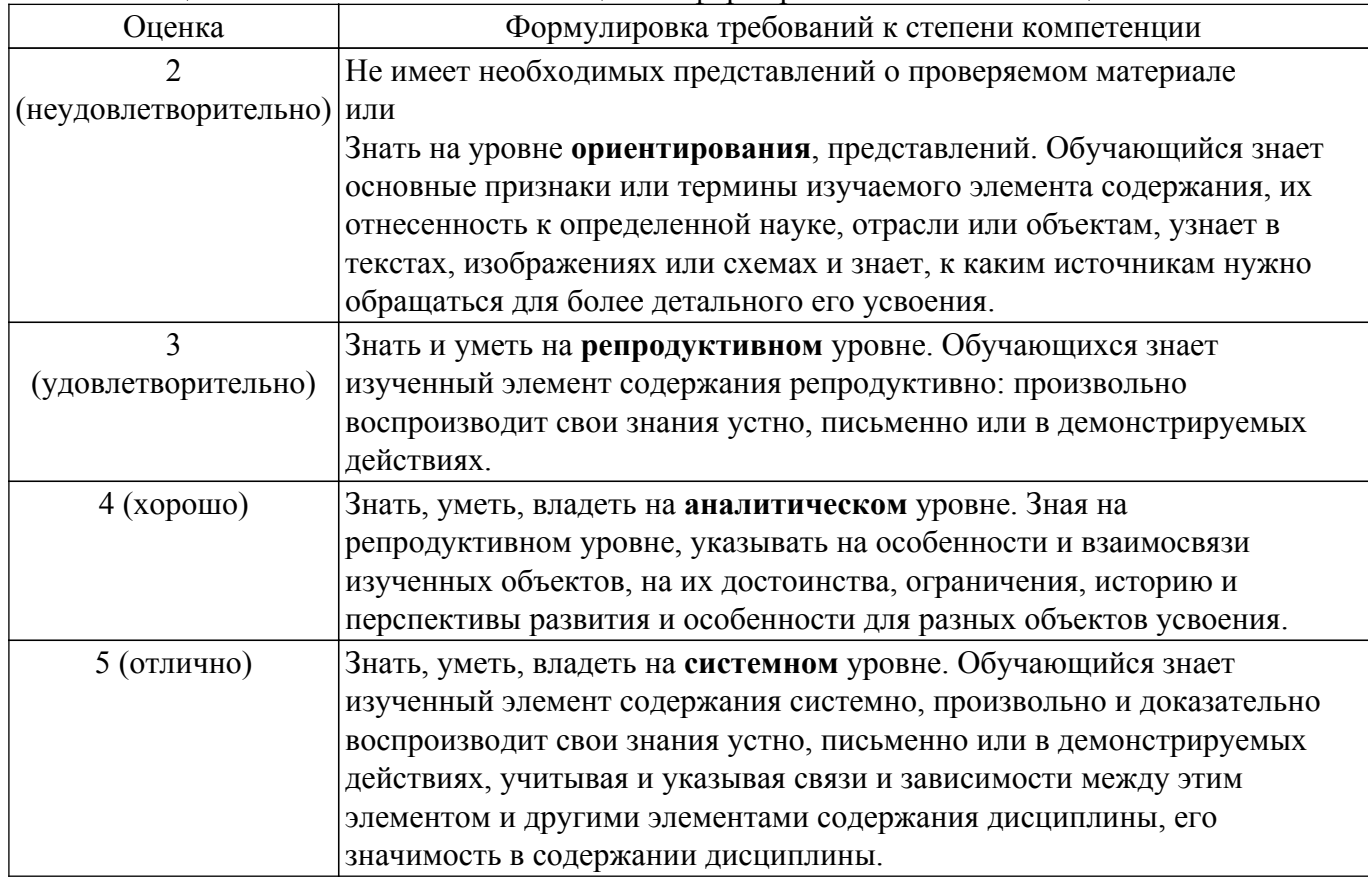

# **9.1.1. Примерный перечень тестовых заданий**

Примерный перечень тестовых заданий

- 1. Для чего используется дополнительный код двоичного числа?
	- а. для выполнения умножения чисел
- б. для представления отрицательных чисел
- в. для представления чисел при выполнении операции деления
- г. при выводе чисел на экран монитора
- 2. На скольких наборах определяется булева функция, зависящая от четырех переменных?
	- а. на пяти
	- б. на восьми
	- в. на шестнадцати
	- г. на двенадцати
- 3. Какой закон следует использовать для минимизации булевой функции, записанной в формате СДНФ?
	- а. законы де Моргана
	- б. закон склеивания
	- в. закон поглощения
	- г. распределительный закон
- 4. Сколько клеток содержит карта Карно для пяти переменных?
	- а. 8
	- б. 16
	- в. 32
	- г. 64
- 5. Сколько выходов имеется у трехразрядного полного дешифратора с инверсными выходами?
	- а. 4
	- б. 8
	- в. 16
	- г. 32
- 6. Что является математической моделью дешифратора?
	- а. функция управляющего входа
	- б. множество функций выходов
	- в. таблица входных наборов
	- г. логическая сумма всех наборов переменных
- 7. В какой форме удобней записывать математическую модель мультиплексора?
	- а. скобочной
	- б. СКНФ
	- в. СДНФ
	- г. числовой
- 8. Математической моделью шифратора является система булевых функций. От чего зависит количество этих функций?
	- а. от числа входных переменных
	- б. от разрядности выходного входа
	- в. от заданного базиса
	- г. от формы записи булевых функций
- 9. Как называется многоразрядная шина, по которой данные могу передаваться в обе стороны?
	- а. однонаправленная шина
	- в. двунаправленная шина
	- в. шина с выходами, имеющими три состояния
	- г. магистраль
- 10. В какой форме должна быть задана булева функция, чтобы ее было удобно реализовать с помощью дешифратора?
	- а. СКНФ
	- б. СДНФ
	- в. в базисе И-НЕ
	- г. в базисе ИЛИ-НЕ
- 11. В задании были заданы две булевы функции от четырех переменных. Каждую из них преобразовали разложением по двум переменным. Сколько мультиплексоров потребуется для построения комбинационных схем?
	- а. один
- б. два
- в. три
- г. четыре
- 12. К какому виду триггеров относится триггер типа R-S?
	- а. к синхронным
	- б. к асинхронным
	- в. к управляемым
	- г. к счетным
- 13. При каких условиях триггер типа J-K работает в счетном режиме?
	- а. при J=0, K=0
	- б. при J=0, K=1
	- в. при J=1, K=0
	- га. при J=1, K=1
- 14. Сколько состояний имеет восьмиразрядный двоичный счетчик?
	- а. 64
	- б. 128
	- в. 256
	- г. 512
- 15. От чего зависит выходной сигнал в автомате Мура?
	- а. только от текущего состояния автомата
	- б. от состояния и входного сигнала
	- в. только от входного сигнала
	- г. от используемых элементов памяти
- 16. Граф автомата Мура содержит шесть вершин. Сколько элементов памяти будет содержать структурный автомат?
	- а. 2
	- б. 3
	- в. 4
	- г. 5
- 17. Микроконтроллеры, построенные по гарвардской архитектуре, в качестве ОЗУ могут иметь
	- а. и резидентную и внешнюю память
	- б. только резидентную память
	- в. только внешнюю память
	- г. внешнюю память, разделенную на страницы
- 18. Если адресная часть ОЗУ имеет 10 двоичных разрядов, то сколько ячеек памяти содержит это ОЗУ?
	- а. 1024
	- б. 2048
	- в. 512
	- г. 4096
- 19. Сколько состояний имеет счетчик-делитель на 15?
	- а. 10
	- б. 20
	- в. 5
	- г. 15
- 20. Что следует использовать для перевода булевой функции, заданной в ДНФ в базис И-Не ? а. закон де-Моргана
	- б. закон склеивания
	- в. закон поглощения
	- г. сочетательный закон

# **9.1.2. Перечень вопросов для зачета**

- 1. Совершенные формы булевых функций
- 2. Минимизация булевых функций с помощью карт Карно-Вейча,
- 3. Проектирование комбинационных схем с помощью булевых функций, заданных в

дизъюнктивной форме

- 4. Проектирование комбинационных схем с помощью булевых функций, заданных в конъюнктивной форме
- 5. Реализация комбинационных схем в базисах И-Не и ИЛИ-Не
- 6. Анализ комбинационных схем
- 7. Булевы функции и схемы дешифраторов с прямыми и инверсными выходами
- 8. Комбинационные схемы на основе дешифраторов с прямыми и инверсными выходами
- 9. Булевы функции и схемы мультиплексоров 8 на 1
- 10. Комбинационные схемы на основе мультиплексоров 8 на 1
- 11. Шифраторы и преобразователи кодов
- 12. Структурные схемы ОЗУ и ПЗУ
- 13. Триггеры типа D и J-K, законы их работы
- 14. Схемы сдвигающих регистров влево, вправо и реверсивного
- 15. Двоичный счетчик, диаграмма работы счетчика
- 16. Счетчики-делители с заданным коэффициентом деления
- 17. Общая структура фон-Неймановского микропроцессора
- 18. Общая структура микроконтроллера МК-51
- 19. Устройства портов ввода-вывода МК-51
- 20. Счетчики-таймеры МК-51 в нулевом и первом режимах работы
- 21. Режим прерываний от таймеров-счетчиков

# **9.1.3. Примерный перечень вопросов для защиты практических занятий**

- 1. Приведите формулы законов склеивания, поглощения и теоремы Де-Моргана
- 2. Приведите все способы задания булевых функций
- 3. Запишите булеву функцию в формах СКНФ и СДНФ
- 4. Приведите пример минимизации булевых функций применением закона склеивания
- 5. Булеву функцию нанесите на карту Карно, минимизируйте ее и нарисуйте комбинационную схему
- 6. Булеву функцию нанесите на карту Вейча, минимизируйте ее и нарисуйте комбинационную схему
- 7. Булеву функцию нанесите на карту Карно, минимизируйте ее, переведите в базис И-Не и нарисуйте комбинационную схему
- 8. Булеву функцию нанесите на карту Вейча, минимизируйте ее, переведите в базис ИЛИ-Не и нарисуйте комбинационную схему
- 9. Проведите анализ комбинационной схемы
- 10. Приведите булевы функции выходов трехразрядного дешифратора с прямыми выходами и нарисуйте его схему
- 11. Приведите булевы функции выходов трехразрядного дешифратора с инверсными выходами и нарисуйте его схему
- 12. Приведите булеву функцию выхода мультиплексора 4 на 1 и нарисуйте его схему
- 13. Булеву функцию от трех переменных реализовать на дешифраторе с прямыми выходами
- 14. Булеву функцию от трех переменных реализовать на дешифраторе с инверсными выходами
- 15. Булеву функцию от трех переменных реализовать на мультиплексоре 8 на 1
- 16. Приведите законы работы триггеров типа R-S, D, J-K и диаграммы их работы
- 17. Приведите схему регистра сдвига влево
- 18. Приведите схему регистра сдвига вправо
- 19. Приведите схему счетчика делителя и диаграмму его работы (на основе двоичного счетчика)
- 20. Приведите алгоритм проектирования автомата генератора слов

# **9.1.4. Примерный перечень вопросов для защиты лабораторных работ**

- 1. Какие устройства используются для управления светодиодами?
- 2. Каким образом коммутируются светодиодные восьмисегментные индикаторы?
- 3. Команды какой группы используются для переноса данных из одного узла в другой?
- 4. Что означает директива ORG?
- 5. Что означает директива DB?
- 6. Для чего используются подпрограммы?
- 7. Для чего в программах используются метки?
- 8. Назначение регистра TMOD
- 9. Назначение регистра TCON
- 10. Как в МК-51 происходит вхождение в прерывание от таймера-счетчика

### **9.1.5. Темы лабораторных работ**

- 1. Освоение среды моделирования работы микроконтроллера. Изучение основ ассемблера. Составление и отладка программ взаимодействия микроконтроллера с внешними устройствами (светодиоды и переключатели), восьмисегментные индикаторы..
- 2. Составление и отладка программ взаимодействия микроконтроллера с внешними устройствами с использованием подпрограмм. Управление перебором индикаторов.
- 3. Программа управления цифро-аналоговым преобразователем.
- 4. Управление таймерами счетчиками. Программа формирования временной задержки на основе таймеров-счетчиков.
- 5. Программа формирования бегущих огней на линейке светодиодов с изменением временной задержки.
- 6. Программа для изучения механизма обработки прерываний.

# **9.2. Методические рекомендации**

Учебный материал излагается в форме, предполагающей самостоятельное мышление студентов, самообразование. При этом самостоятельная работа студентов играет решающую роль в ходе всего учебного процесса.

Начать изучение дисциплины необходимо со знакомства с рабочей программой, списком учебно-методического и программного обеспечения. Самостоятельная работа студента включает работу с учебными материалами, выполнение контрольных мероприятий, предусмотренных учебным планом.

В процессе изучения дисциплины для лучшего освоения материала необходимо регулярно обращаться к рекомендуемой литературе и источникам, указанным в учебных материалах; пользоваться через кабинет студента на сайте Университета образовательными ресурсами электронно-библиотечной системы, а также общедоступными интернет-порталами, содержащими научно-популярные и специализированные материалы, посвященные различным аспектам учебной дисциплины.

При самостоятельном изучении тем следуйте рекомендациям:

– чтение или просмотр материала осуществляйте со скоростью, достаточной для индивидуального понимания и освоения материала, выделяя основные идеи; на основании изученного составить тезисы. Освоив материал, попытаться соотнести теорию с примерами из практики;

– если в тексте встречаются незнакомые или малознакомые термины, следует выяснить их значение для понимания дальнейшего материала;

– осмысливайте прочитанное и изученное, отвечайте на предложенные вопросы.

Студенты могут получать индивидуальные консультации, в т.ч. с использованием средств телекоммуникации.

По дисциплине могут проводиться дополнительные занятия, в т.ч. в форме вебинаров. Расписание вебинаров и записи вебинаров публикуются в электронном курсе / электронном журнале по дисциплине.

#### **9.3. Требования к оценочным материалам для лиц с ограниченными возможностями здоровья и инвалидов**

Для лиц с ограниченными возможностями здоровья и инвалидов предусмотрены дополнительные оценочные материалы, перечень которых указан в таблице 9.4.

Таблица 9.4 – Дополнительные материалы оценивания для лиц с ограниченными возможностями здоровья и инвалидов

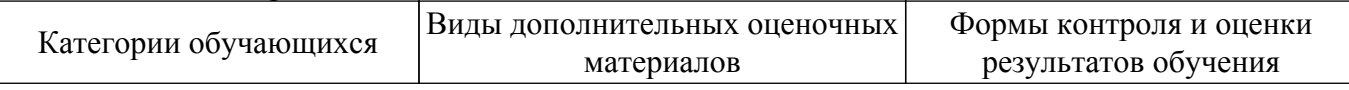

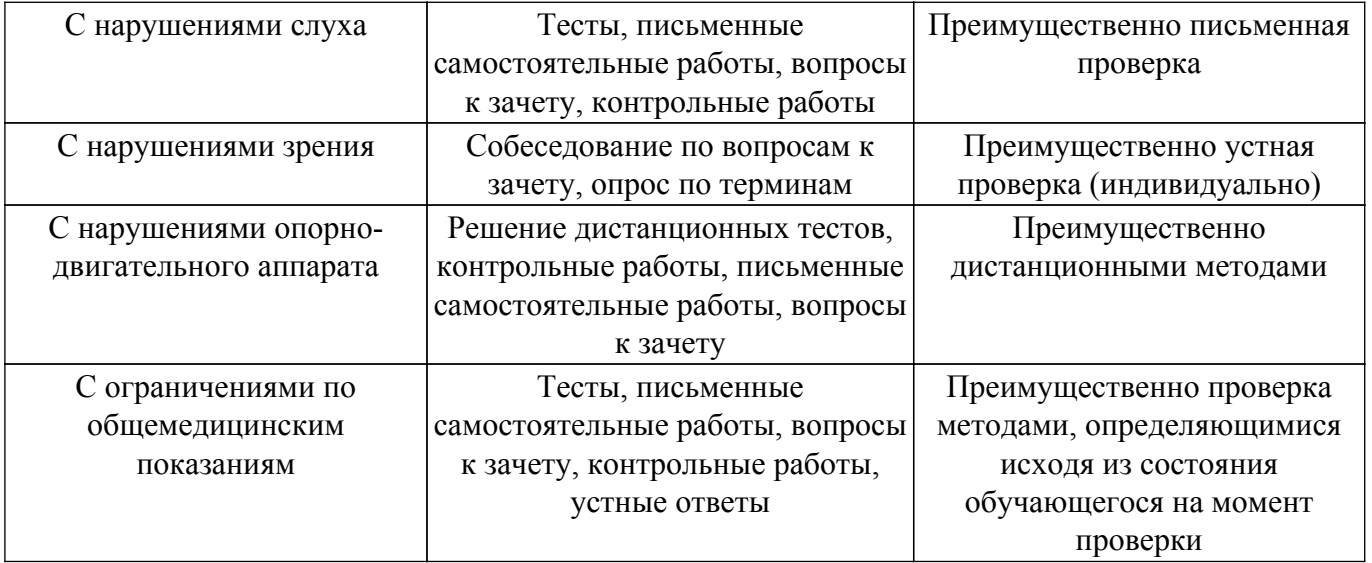

#### **9.4. Методические рекомендации по оценочным материалам для лиц с ограниченными возможностями здоровья и инвалидов**

Для лиц с ограниченными возможностями здоровья и инвалидов предусматривается доступная форма предоставления заданий оценочных средств, а именно:

- в печатной форме;
- в печатной форме с увеличенным шрифтом;
- в форме электронного документа;
- методом чтения ассистентом задания вслух;
- предоставление задания с использованием сурдоперевода.

Лицам с ограниченными возможностями здоровья и инвалидам увеличивается время на подготовку ответов на контрольные вопросы. Для таких обучающихся предусматривается доступная форма предоставления ответов на задания, а именно:

- письменно на бумаге;
- набор ответов на компьютере;
- набор ответов с использованием услуг ассистента;
- представление ответов устно.

Процедура оценивания результатов обучения лиц с ограниченными возможностями здоровья и инвалидов по дисциплине предусматривает предоставление информации в формах, адаптированных к ограничениям их здоровья и восприятия информации:

# **Для лиц с нарушениями зрения:**

- в форме электронного документа;
- в печатной форме увеличенным шрифтом.

#### **Для лиц с нарушениями слуха:**

– в форме электронного документа;

– в печатной форме.

#### **Для лиц с нарушениями опорно-двигательного аппарата:**

– в форме электронного документа;

– в печатной форме.

При необходимости для лиц с ограниченными возможностями здоровья и инвалидов процедура оценивания результатов обучения может проводиться в несколько этапов.

# **ЛИСТ СОГЛАСОВАНИЯ**

Рассмотрена и одобрена на заседании кафедры ТУ протокол № 28 от «<u>22 » 11 2023</u> г.

# **СОГЛАСОВАНО:**

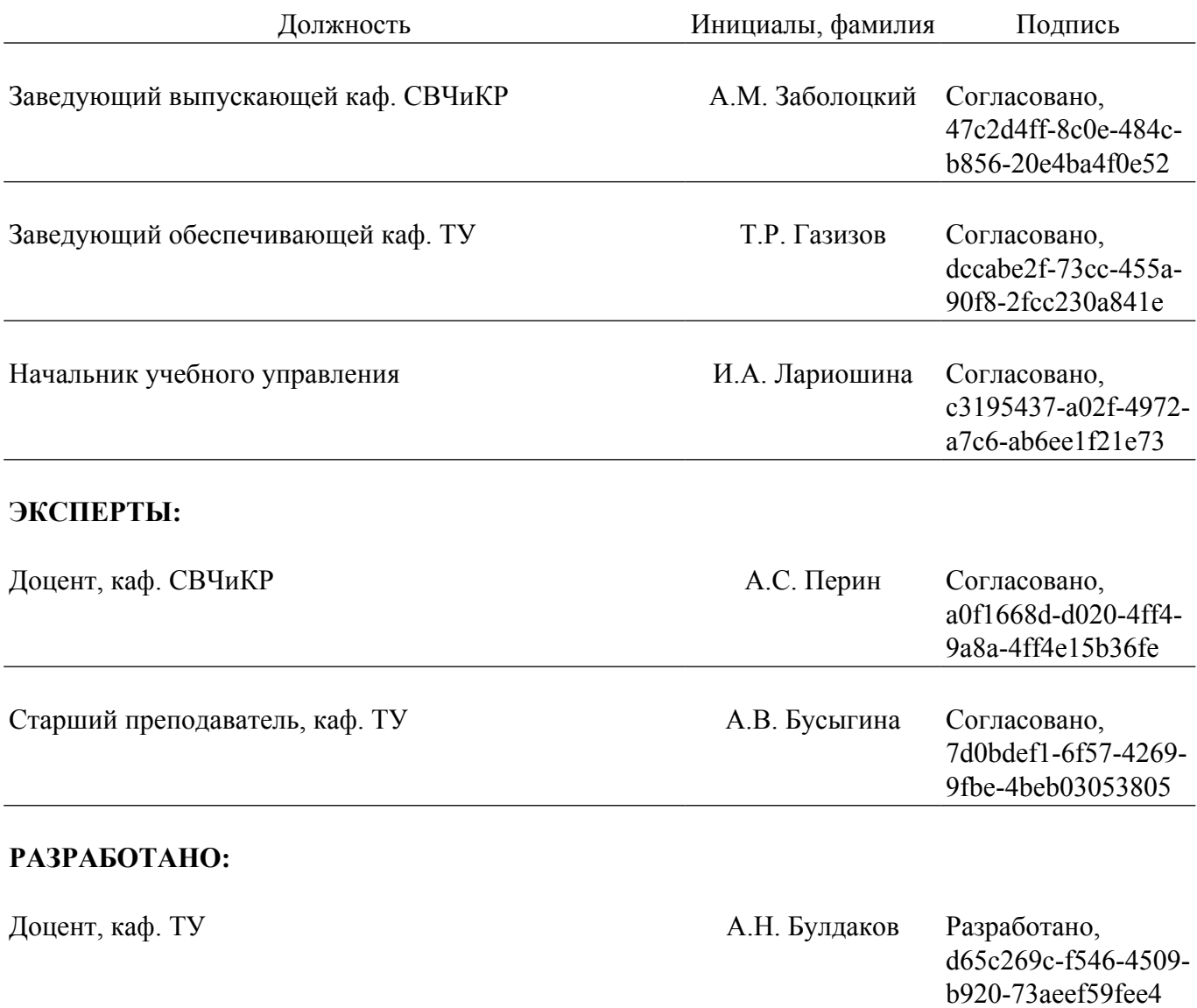